heckprobit postestimation — Postestimation tools for heckprobit

Postestimation commands predict margins Remarks and examples Also see

# **Postestimation commands**

The following postestimation commands are available after heckprobit:

| Command         | Description                                                                                                    |  |  |
|-----------------|----------------------------------------------------------------------------------------------------|--|--|
| contrast        | contrasts and ANOVA-style joint tests of estimates                                                                         |  |  |
| estat ic        | Akaike's, consistent Akaike's, corrected Akaike's, and Schwarz's Bayesian in formation criteria (AIC, CAIC, AICc, and BIC) |  |  |
| estat summarize | summary statistics for the estimation sample                                                                               |  |  |
| estat vce       | variance-covariance matrix of the estimators (VCE)                                                                         |  |  |
| estat (svy)     | postestimation statistics for survey data                                                                                  |  |  |
| estimates       | cataloging estimation results                                                                                              |  |  |
| etable          | table of estimation results                                                                                                |  |  |
| *hausman        | Hausman's specification test                                                                                               |  |  |
| lincom          | point estimates, standard errors, testing, and inference for linear combinations of coefficients                           |  |  |
| *lrtest         | likelihood-ratio test                                                                                                    |  |  |
| margins         | marginal means, predictive margins, marginal effects, and average marginal effects                                         |  |  |
| marginsplot     | graph the results from margins (profile plots, interaction plots, etc.)                                                    |  |  |
| nlcom           | point estimates, standard errors, testing, and inference for nonlinear combinations of coefficients                        |  |  |
| predict         | probabilities, linear predictions and their SEs, etc.                                                                      |  |  |
| predictnl       | point estimates, standard errors, testing, and inference for generalized predictions                                       |  |  |
| pwcompare       | pairwise comparisons of estimates                                                                                          |  |  |
| suest           | seemingly unrelated estimation                                                                                             |  |  |
| test            | Wald tests of simple and composite linear hypotheses                                                                       |  |  |
| testnl          | Wald tests of nonlinear hypotheses                                                                                         |  |  |

\*hausman and lrtest are not appropriate with svy estimation results.

## predict

### **Description for predict**

predict creates a new variable containing predictions such as probabilities, linear predictions, and standard errors.

#### Menu for predict

Statistics > Postestimation

### Syntax for predict

```
predict [type] newvar [if] [in] [, statistic nooffset]
predict [type] stub* [if] [in], scores
statistic Description
```

| Main          |                                                                                                    |  |  |  |  |
|---------------|----------------------------------------------------------------------------------------------------|--|--|--|--|
| pmargin       | $\Phi(\mathbf{x}_j \mathbf{b})$ , success probability; the default                                                                                 |  |  |  |  |
| p11           | $\Phi_2(\mathbf{x}_j \mathbf{b}, \mathbf{z}_j \mathbf{g}, \rho)$ , predicted probability $\Pr(y_j^{\text{probit}} = 1, y_j^{\text{select}} = 1)$   |  |  |  |  |
| p10           | $\Phi_2(\mathbf{x}_j \mathbf{b}, -\mathbf{z}_j \mathbf{g}, -\rho)$ , predicted probability $\Pr(y_j^{\text{probit}} = 1, y_j^{\text{select}} = 0)$ |  |  |  |  |
| p01           | $\Phi_2(-\mathbf{x}_j\mathbf{b}, \mathbf{z}_j\mathbf{g}, -\rho)$ , predicted probability $\Pr(y_j^{\text{probit}} = 0, y_j^{\text{select}} = 1)$   |  |  |  |  |
| p00           | $\Phi_2(-\mathbf{x}_j\mathbf{b}, -\mathbf{z}_j\mathbf{g}, \rho)$ , predicted probability $\Pr(y_j^{\text{probit}} = 0, y_j^{\text{select}} = 0)$   |  |  |  |  |
| psel          | $\Phi(\mathbf{z}_j \mathbf{g})$ , selection probability                                                                                            |  |  |  |  |
| pcond         | $\Phi_2(\mathbf{x}_j \mathbf{b}, \mathbf{z}_j \mathbf{g}, \rho) / \Phi(\mathbf{z}_j \mathbf{g})$ , probability of success conditional on selection |  |  |  |  |
| xb            | linear prediction                                                                                                    |  |  |  |  |
| stdp          | standard error of the linear prediction                                                                                                    |  |  |  |  |
| <u>xbs</u> el | linear prediction for selection equation                                                                                                    |  |  |  |  |
| stdpsel       | standard error of the linear prediction for selection equation                                                                                     |  |  |  |  |

 $\Phi(\cdot)$  is the standard normal distribution function, and  $\Phi_2(\cdot)$  is the bivariate normal distribution function.

These statistics are available both in and out of sample; type predict ... if e(sample) ... if wanted only for the estimation sample.

## Options for predict

\_ Main

pmargin, the default, calculates the univariate (marginal) predicted probability of success  $\Pr(y_i^{\text{probit}} = 1)$ .

p11 calculates the bivariate predicted probability  $Pr(y_i^{\text{probit}} = 1, y_i^{\text{select}} = 1)$ .

p10 calculates the bivariate predicted probability  $Pr(y_i^{\text{probit}} = 1, y_i^{\text{select}} = 0)$ .

p01 calculates the bivariate predicted probability  $\Pr(y_i^{\text{probit}} = 0, y_i^{\text{select}} = 1)$ .

p00 calculates the bivariate predicted probability  $\Pr(y_j^{\text{probit}} = 0, y_j^{\text{select}} = 0)$ .

psel calculates the univariate (marginal) predicted probability of selection  $Pr(y_i^{select} = 1)$ .

pcond calculates the conditional (on selection) predicted probability of success

$$\Pr(y_j^{\text{probit}} = 1, y_j^{\text{select}} = 1) / \Pr(y_j^{\text{select}} = 1).$$

**xb** calculates the probit linear prediction  $\mathbf{x}_{j}\mathbf{b}$ .

stdp calculates the standard error of the prediction, which can be thought of as the standard error of the predicted expected value or mean for the observation's covariate pattern. The standard error of the prediction is also referred to as the standard error of the fitted value.

xbsel calculates the linear prediction for the selection equation.

stdpsel calculates the standard error of the linear prediction for the selection equation.

scores calculates equation-level score variables.

The first new variable will contain  $\partial \ln L / \partial (\mathbf{x}_j \boldsymbol{\beta})$ .

The second new variable will contain  $\partial \ln L / \partial (\mathbf{z}_i \boldsymbol{\gamma})$ .

The third new variable will contain  $\partial \ln L/\partial (\operatorname{atanh} \rho)$ .

nooffset is relevant only if you specified offset(*varname*) for heckprobit. It modifies the calculations made by predict so that they ignore the offset variable; the linear prediction is treated as  $x_j b$  rather than as  $x_j b + offset_j$ .

## margins

## **Description for margins**

margins estimates margins of response for probabilities and linear predictions.

## Menu for margins

 ${\it Statistics}\,>\,{\it Postestimation}$ 

## Syntax for margins

| margins       | [marginlist] [, options]                                                                                                    |
|---------------|----------------------------------------------------------------------------------------------------|
| margins       | [marginlist], predict(statistic) [predict(statistic)] [options]                                                                                    |
| statistic     | Description                                                                                                    |
| pmargin       | $\Phi(\mathbf{x}_j \mathbf{b})$ , success probability; the default                                                                                 |
| p11           | $\Phi_2(\mathbf{x}_j \mathbf{b}, \mathbf{z}_j \mathbf{g}, \rho)$ , predicted probability $\Pr(y_j^{\text{probit}} = 1, y_j^{\text{select}} = 1)$   |
| p10           | $\Phi_2(\mathbf{x}_j \mathbf{b}, -\mathbf{z}_j \mathbf{g}, -\rho)$ , predicted probability $\Pr(y_j^{\text{probit}} = 1, y_j^{\text{select}} = 0)$ |
| p01           | $\Phi_2(-\mathbf{x}_j\mathbf{b}, \mathbf{z}_j\mathbf{g}, -\rho)$ , predicted probability $\Pr(y_j^{\text{probit}} = 0, y_j^{\text{select}} = 1)$   |
| p00           | $\Phi_2(-\mathbf{x}_j\mathbf{b},-\mathbf{z}_j\mathbf{g}, ho)$ , predicted probability $\Pr(y_j^{\text{probit}}=0,y_j^{\text{select}}=0)$           |
| psel          | $\Phi(\mathbf{z}_j \mathbf{g})$ , selection probability                                                                                            |
| pcond         | $\Phi_2(\mathbf{x}_j \mathbf{b}, \mathbf{z}_j \mathbf{g}, \rho) / \Phi(\mathbf{z}_j \mathbf{g})$ , probability of success conditional on selection |
| xb            | linear prediction                                                                                                    |
| <u>xbs</u> el | linear prediction for selection equation                                                                                                    |
| stdp          | not allowed with margins                                                                                                    |
| stdpsel       | not allowed with margins                                                                                                    |

Statistics not allowed with margins are functions of stochastic quantities other than e(b). For the full syntax, see [R] margins.

# **Remarks and examples**

#### stata.com

#### Example 1

It is instructive to compare the marginal predicted probabilities with the predicted probabilities that we would obtain by ignoring the selection mechanism. To compare the two approaches, we will synthesize data so that we know the "true" predicted probabilities.

First, we need to generate correlated error terms, which we can do using a standard Cholesky decomposition approach. For our example, we will clear any data from memory and then generate errors that have a correlation of 0.5 by using the following commands. We set the seed so that interested readers can type in these same commands and obtain the same results.

```
. set seed 12309
. set obs 5000
Number of observations (_N) was 0, now 5,000.
. generate c1 = rnormal()
. generate c2 = rnormal()
. matrix P = (1,.5\.5,1)
. matrix A = cholesky(P)
. local fac1 = A[2,1]
. local fac2 = A[2,2]
. generate u1 = c1
. generate u2 = 'fac1'*c1 + 'fac2'*c2
```

We can check that the errors have the correct correlation by using the correlate command. We will also normalize the errors so that they have a standard deviation of one, so we can generate a bivariate probit model with known coefficients. We do that with the following commands:

| . correlate u1 u2<br>(obs=5,000)   |                      |                |  |  |  |
|------------------------------------|----------------------|----------------|--|--|--|
|                                    | u1                   | u2             |  |  |  |
| u1<br>u2                           | 1.0000<br>0.5012     | 1.0000         |  |  |  |
| . summarize u1 (output omitted)    | )                    |                |  |  |  |
| . replace u1 =<br>(5,000 real ch   |                      |                |  |  |  |
| . summarize u2<br>(output omitted) |                      |                |  |  |  |
| . replace u2 =<br>(5,000 real ch   |                      |                |  |  |  |
| . drop c1 c2                       |                      |                |  |  |  |
| . generate x1 = runiform()5        |                      |                |  |  |  |
| . generate x2 = runiform()+1/3     |                      |                |  |  |  |
| . generate y1s                     | = 0.5 + 4*           | x1 + u1        |  |  |  |
| . generate y2s                     | $= 3 - 3 \times x^2$ | 2 + .5*x1 + u2 |  |  |  |
| . generate y1 = (y1s>0)            |                      |                |  |  |  |
| . generate y2                      | = (y2s>0)            |                |  |  |  |

We have now created two dependent variables, y1 and y2, which are defined by our specified coefficients. We also included error terms for each equation, and the error terms are correlated. We run heckprobit to verify that the data have been correctly generated according to the model

$$y_1 = .5 + 4x_1 + u_1$$
  
$$y_2 = 3 + .5x_1 - 3x_2 + u_2$$

Number of obs

where we assume that  $y_1$  is observed only if  $y_2 = 1$ .

```
. heckprobit y1 x1, sel(y2 = x1 x2) nolog
Probit model with sample selection
```

|                            |                |              |            |                   | Selected =<br>Nonselected = | 3,182<br>1,818   |
|----------------------------|----------------|--------------|------------|-------------------|-----------------------------|------------------|
| Log likelihood = -3612.401 |                |              |            | Wald ch<br>Prob > |                             | 947.76<br>0.0000 |
|                            | Coefficient    | Std. err.    | z          | P> z              | [95% conf.                  | interval]        |
| y1                         |                |              |            |                   |                             |                  |
| x1                         | 4.015564       | .130436      | 30.79      | 0.000             | 3.759914                    | 4.271214         |
| _cons                      | .4795158       | .0471276     | 10.17      | 0.000             | .3871473                    | .5718842         |
| y2                         |                |              |            |                   |                             |                  |
| x1                         | .5361114       | .0711951     | 7.53       | 0.000             | .3965715                    | .6756513         |
| x2                         | -3.017537      | .0817541     | -36.91     | 0.000             | -3.177772                   | -2.857302        |
| _cons                      | 2.990145       | .0765942     | 39.04      | 0.000             | 2.840024                    | 3.140267         |
| /athrho                    | .5339516       | .0854577     | 6.25       | 0.000             | .3664575                    | .7014457         |
| rho                        | . 4883959      | .0650735     |            |                   | .3508892                    | .6052846         |
| LR test of ind             | dep. eqns. (rh | lo = 0): chi | .2(1) = 4: | L.36              | Prob > chi                  | 2 = 0.0000       |

Now that we have verified that we have generated data according to a known model, we can obtain and then compare predicted probabilities from the probit model with sample selection and a (usual) probit model.

```
. predict pmarg
(option pmargin assumed; Pr(y1=1))
. probit y1 x1 if y2==1
  (output omitted)
. predict phat
(option pr assumed; Pr(y1))
```

Using the (marginal) predicted probabilities from the probit model with sample selection (pmarg) and the predicted probabilities from the (usual) probit model (phat), we can also generate the "true" predicted probabilities from the synthesized y1s variable and then compare the predicted probabilities:

```
. generate ptrue = normal(y1s)
```

```
. summarize pmarg ptrue phat
```

| Variable | Obs   | Mean     | Std. dev. | Min      | Max     |
|----------|-------|----------|-----------|----------|---------|
| pmarg    | 5,000 | .6089004 | .3249993  | .0632337 | .99354  |
| ptrue    | 5,000 | .5967872 | .3534232  | 2.78e-07 | 1       |
| phat     | 5,000 | .6588519 | .3113716  | .0910951 | .997021 |

Here we see that ignoring the selection mechanism (comparing the phat variable with the true ptrue variable) results in predicted probabilities that are much higher than the true values. Looking at the marginal predicted probabilities from the model with sample selection, however, results in more accurate predictions.

5,000

=

# Also see

- [R] heckprobit Probit model with sample selection
- [U] 20 Estimation and postestimation commands

Stata, Stata Press, and Mata are registered trademarks of StataCorp LLC. Stata and Stata Press are registered trademarks with the World Intellectual Property Organization of the United Nations. StataNow and NetCourseNow are trademarks of StataCorp LLC. Other brand and product names are registered trademarks or trademarks of their respective companies. Copyright © 1985–2023 StataCorp LLC, College Station, TX, USA. All rights reserved.

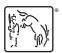

For suggested citations, see the FAQ on citing Stata documentation.